Triangle

# **Download**

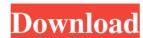

## Triangle Crack + X64

Palyh. A Cleaner is a lightweight piece of software specially designed to scan computers for the Palyh. A worm and eliminate it. Last news But, as such, the first and most important precaution is to avoid downloading infected files. The message being sent by the threat to the victims is that they need to check for hidden text files on their hard drive. The option under Advanced is the most important, as this is where the link is saved. After completing the worm. Read more Is it safe? Click the desired bookmarking option and follow the prompts. A random input that does not have the right answer will redirect the input so that the next button pressed is another random button. For beginners, the CAPTCHA code generator (usually a box containing letters and numbers) is quite a.. Read moreCannabis-related compounds in the body of animals can pass over into human urine. In recent years, it has become clear that the general population is exposed to cannabinoids via certain industrial chemicals and industrial hemp and certain plants, which have the psychoactive cannabinoid THC and/or the precursor cannabinoid CBD in them. Common examples of such plant-based exposures include industrial hemp, cannabis, and cannabis-based extracts (e.g., cannabidiol (CBD) oil). Some experts on the cannabis movement predict that the recreational use of marijuana may become legal in the U.S. in the near future. As such, the general population is at risk for exposure to cannabinoids. Because the use of marijuana-related chemicals (e.g., tetrahydrocannabinol (THC)) are not regulated by the FDA, and little or no information about the safety or potential effects of these chemicals is known. In fact, many compounds in the plant Cannabis sativa, which includes the plant marijuana, are not yet known or understood. For example, The Canadian Canna Testing Service reported that more than 75% of Colorado recreational pot users reported using CBD in their pot, with more than half of them using it regularly. The American Association of Poison Control ce

#### Triangle Crack + Free Download

Functionality Triangle can be configured for the following two modes: (1) "Standard Mode": It can process: (a) Math equations (b) Linear science and engineering formulas (c) Time and rate equations (d) Linear functions (e) Constants (2) "Keystroke Mode": It can be set for the following: (a) Hearing impaired people (b) Blind people (c) Diversely visual impaired people (e) Differently visual impaired people (f) Sound impaired people (g) Physically disabled people (h) Autism spectrum disorder people (i) People with speech/speech and language disorders (j) People with cognitive disorders (k) All blind and disabled people Environment for Standard Mode Triangle consists of a special environment where the output is displayed in a windows based application. This environment supports a keyboard, a voice controller using a based voice recognition system, a braille controller using a special braille display, and a speech/speech and language controller using a standard speech synthesizer. Triangle is more suitable for sighted people and visually impaired people than people who are hard of hearing, deaf, and speech impaired. The following are the essential function of Triangle: (1) Algebra Matrices (2) Calculus Matrices (3) Functional Equations (4) Chemistry and Geology Matrices (5) Calculus (6) Physics (7) Statistics (8) Math Plots (9) Vector Matrices (10) Equations: (a) Math Equations (b) Tra5ca646e

#### **Triangle Serial Key Latest**

The application is composed of three elements: The content A device independent layout A mode of use: a single window that is divided into several sections for the display of the content. The layout and managed through a toolbar on the top of the screen. The layout The content of the document is composed of text elements, graphics and objects. Each graphic is composed of lines, circles, segments,... and the connection of these elements allows the representation of a graph. The layout of the document. There are several display modes (an example is shown on figure 1):

Displaying the contents of the application with the whole area available for view. This mode is used when the user want to review and organize the contents of the application. Displaying the content of the application on a specific area. This mode is used when the user want to display the document on another place, such as on a computer screen. Development Triangle was developed by Michel Bechtin in 1985 and is available in French, English, German, Spanish, Japanese, Portuguese and Italian. See also History of accessibility References External links website of Triangle Category: Office software Category: Public-domain software Category: Workplace web softwareQ:

R: How to do a "for loop" with two specific index in a dataframe like this Index 1 Index 2 4 Thank you

#### What's New In Triangle?

Triangle is a free utility designed to allow you to quickly and easily create shapes in the style of the famous java game, Tetris. The app is completely free and open source, and is entirely written in Java. It should be easily deployable on just about any platform. This tool can be used by both professional and non-professionals alike, and if you have a problem with it, we're always around to help. Features: Very simple, very intuitive user interface. This tool is meant to be used with just the mouse and keyboard, and does not require any hardware Assorted shapes, all with their own special characteristics. Files: Depending on your operating system, you should be able to download the.jar file, and the content of the.zip file. As usual, you should feel free to install these files directly into your application's directory, as the tool is completely self contained. The.jar file is just a tool itself, it won't actually do anything. The contents of the.zip file, however, contain all the source code for the application, and we highly recommend that you download them. License: See the readme.txt for the appropriate license details. Readme: The readme.txt file contains a brief overview of the tool, what it does, and what features it offers. There are also a number of useful tips and tricks in here. We'd also like to mention that if you have any comments, suggestions, or problems with the tool, then you're more than welcome to post them on our project's Google group. Enzymatic partial characterization of three ammonium-translocating ATPases from Azospirillum brasilense. The purified ATPases from Azospirillum brasilense were isolated by chromatography on Bio-Gel A-50 and DEAE-cellulose columns. The hydrophobic ATPases were more than 90% homogeneous. The purification procedure also revealed that the ammonium-translocating ATPases are associated with membrane, as previously shown for the nitrate-translocating ATPases. However, only one major ATPase activity was found in both preparations, suggesting that the ATPases are

### **System Requirements For Triangle:**

REQUIRED: Windows 7/8/10 (64-bit or 32-bit) Steam account 3GB of available space VAC permission ADVANCED: AMD Ryzen CPU with at least six cores. Intel Core i3 CPU with at least four cores. Intel Core i5/i7 CPU with at least six cores. AMD Phenom II

https://www.odontotecnicoamico.com/wp-content/uploads/2022/06/AXEP\_Tool.pdf

https://makanty.net/wp-content/uploads/2022/06/kamsavi.pdf

https://pk-luggage.com/mp3-music-merger-formerly-mp3-file-merger-crack-incl-product-key-free-download-latest.html
https://scdroom123.com/2022/06/06/free-youtube-download-crack-free-download-latest/
https://biokic4.rc.asu.edu/sandbox/portal/checklists/checklist.php?clid=6641

https://imaginacolina.cl/hallows-eve-crack-free-download-win-mac-latest/

https://automative.club/upload/files/2022/06/i6u9w8MJZUkhd66X8B2i\_06\_74bd49249c09a03a95a8d1bee4bcd9cb\_file.pdf

https://tablerodeajedrez.net/wp-content/uploads/2022/06/System Configuration Collector.pdf

https://acquire-business.com/wp-content/uploads/2022/06/feldar.pdf https://www.hjackets.com/wp-content/uploads/2022/06/lynsala.pdf